## FTEC 4004 E-payment Systems and Cryptocurrency Technologies Tutorial 9 Get a taste of Bitcoin

WANG Xianbo xianbo@ie.cuhk.edu.hk

### Homework 4 was just released! It is about Bitcoin.

#### Background Story – A \$284 Million Pizza

Some of you may have heard about this famous story of the first Bitcoin purchase:

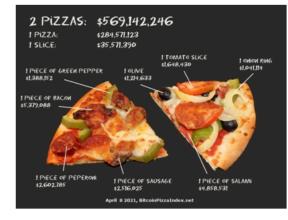

On May 18th 2010 Laszlo Hanyecz made known he was willing to buy 2 pizzas for a price of 10,000 Bitcoins. At the time this was worth \$41. Four days later, May 22nd, the transaction took place. This date has become known as Bitcoin Pizza Day.

These two pizzas are worth \$574,050,000 today (Apr 8 2021). This value is called *Bitcoin Pizza Index* (a joke).

Laszlo posted his experience on the Bitcoin forum when he did this. The original post can be found here: <u>https://bitcointalk.org/index.php?topic=137.0</u>.

The transaction id (TXID) of this purchase is:

## Overview of today's topic

• Show you how to become an average Bitcoin user

## What can you learn?

- Bitcoin knowledge that everybody knows
  - History of Bitcoin
  - Why's Bitcoin special
  - Basic concepts: units, wallet, etc.
- Get started with Bitcoin
  - Setup a wallet
  - How to buy Bitcoin
  - How to send/receive Bitcoin
- How to explore Bitcoin data
  - Inspect Bitcoin transaction data online
  - Observe details of blocks and transactions

### Before we start ...

Short discussion on HW 3

- If you have no question, start creating your (first) Bitcoin wallet (you may refer to <u>https://bitcoin.org/</u>).
- I will send the first student who paste his/her wallet address in Zoom chat some real Bitcoin (0.5 mBTC, or 0.0005 BTC).

### Bitcoin is 12 years old!

Original paper: Oct 31, 2008 Bitcoin: A Peer-to-Peer Electronic Cash System

> Satoshi Nakamoto satoshin@gmx.com www.bitcoin.org

Abstract. A purely peer-to-peer version of electronic cash would allow online payments to be sent directly from one party to another without going through a financial institution. Digital signatures provide part of the solution, but the main benefits are lost if a trusted third party is still required to prevent double-spending. We propose a solution to the double-spending problem using a peer-to-peer network. The network timestamps transactions by hashing them into an ongoing chain of hash-based proof-of-work, forming a record that cannot be changed without redoing the proof-of-work. The longest chain not only serves as proof of the sequence of events witnessed, but proof that it came from the largest pool of CPU power. As long as a majority of CPU power is controlled by nodes that are not cooperating to attack the network, they'll generate the longest chain and outpace attackers. The network itself requires minimal structure. Messages are broadcast on a best effort basis, and nodes can leave and rejoin the network at will, accepting the longest proof-of-work chain as proof of what happened while they were gone.

#### 1. Introduction

Commerce on the Internet has come to rely almost exclusively on financial institutions serving as trusted third parties to process electronic payments. While the system works well enough for most transactions, it still suffers from the inherent weaknesses of the trust based model. Completely non-reversible transactions are not really possible, since financial institutions cannot avoid mediating disputs.

https://bitcoin.org/bitcoin.pdf

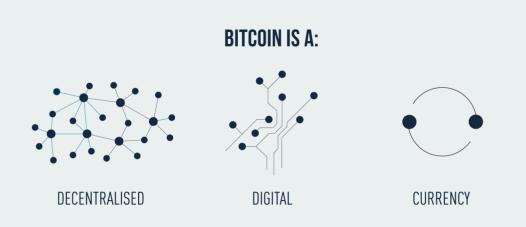

#### IT IS MONEY THAT IS STORED DIGITALLY & SENT VIA THE INTERNET

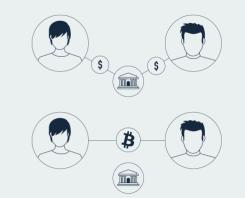

#### **PEER-TO-PEER**

You will hear a lot that bitcoin is **peer-to-peer**. This means that coins are sent directly from one user to another - without a bank or intermediary for clearance.

This minimises transaction times and costs.

### More about the history

- Besides authoring the paper, Satoshi also wrote code for the initial version of Bitcoin. (version 0.1 released on Sourceforge)
- Control was handed over to Bitcoin community in late 2010, coins he owned was never touched (*maybe*) until now, which once (Dec 2017) valued over US\$19 billion.

### Estimating wallets and bitcoins owned by Satoshi using Hash-rate and Transactions analysis

Publisher: IEEE

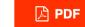

Cite This

In this paper, we proposed a new method to estimate the coins owned by Bitcoin users by analyzing the hash rate and transactions data. Our results indicated that Satoshi owns a total of 920 addresses with a total of 61,004.27 BTC. We also have noticed that Satoshi was still active in the network in April 5<sup>th</sup>, 2018, where he traded some of his coins using one of the early mapped address to him. In our future work, we aim to include more analyzing features to this study to accurately estimate addresses owned by the same user and detect all transactions and addresses involved in the illegal activities.

# Do you still remember the first time you heard about Bitcoin? Did you ever owned some?

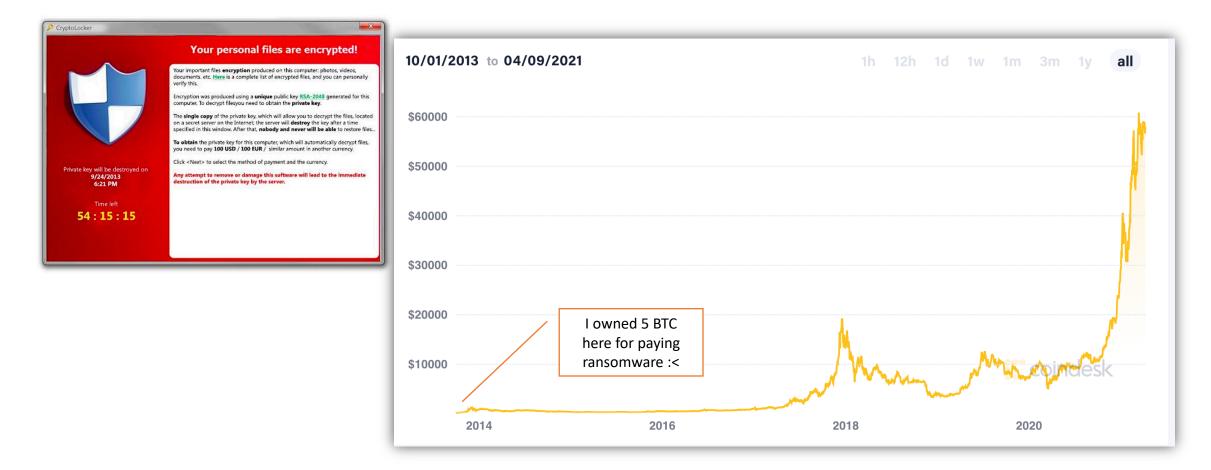

Bitcoin Units The smallest unit is Satoshi (proposed by Ribuck in 2010)

### **Bitcoin Units of Measure**

1 Satoshi = 0.0000001 B 10 Satoshi = 0.0000010 B 100 Satoshi = 0.0000100 B = 1 Bit / μBTC (you-bit) 1,000 Satoshi = 0.0001000 B 100,000 Satoshi = 0.0010000 B = 1 mBTC (em-bit) 1,000,000 Satoshi = 0.0100000 B = 1 cBTC (bitcent) 10,000,000 Satoshi = 0.1000000 B 100,000 Satoshi = 1.0000000 B

### Get started – Setup your wallet

#### What's your operating system?

Mobile wallets

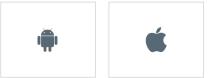

- Portable and convenient; ideal when making transactions face-to-face
- Designed to use QR codes to make quick and seamless transactions
- App marketplaces can delist/remove wallet making it difficult to receive future updates
- Damage or loss of device can potentially lead to loss of funds

#### Web wallets

#### Desktop wallets

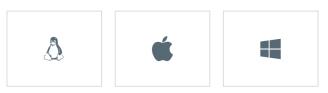

- Environment enables users to have complete control over funds
- Some desktop wallets offer hardware wallet support, or can operate as full nodes
- O Difficult to utilize QR codes when making transactions
- Susceptible to bitcoin-stealing malware/spyware/viruses

#### Hardware wallets

 $\mathbf{\cap}$ 

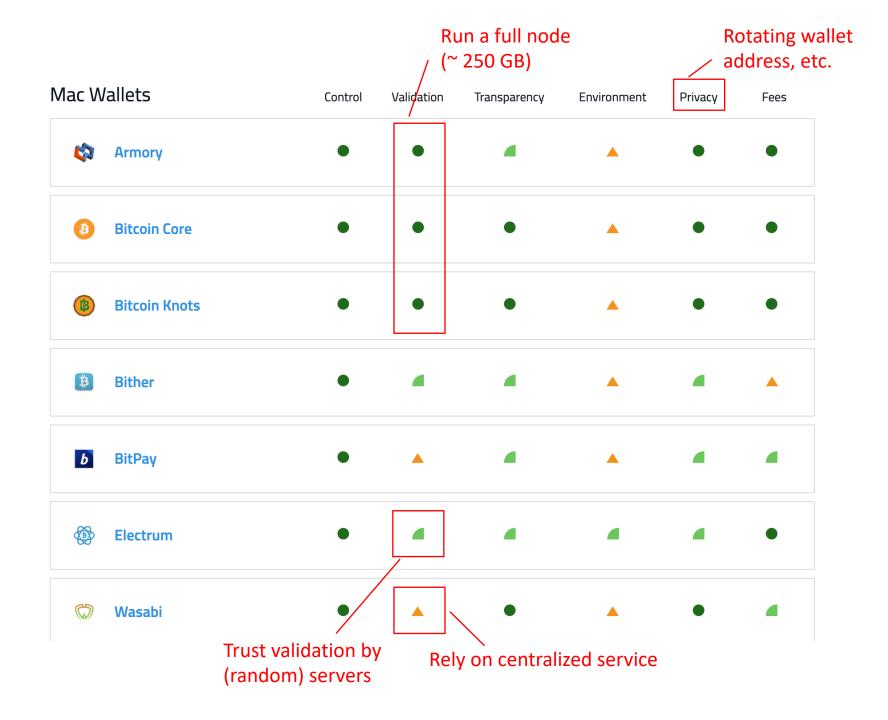

### Full node mode

You need to download the full blockchain (over 250 GB) and do verfication, then you can start making transactions

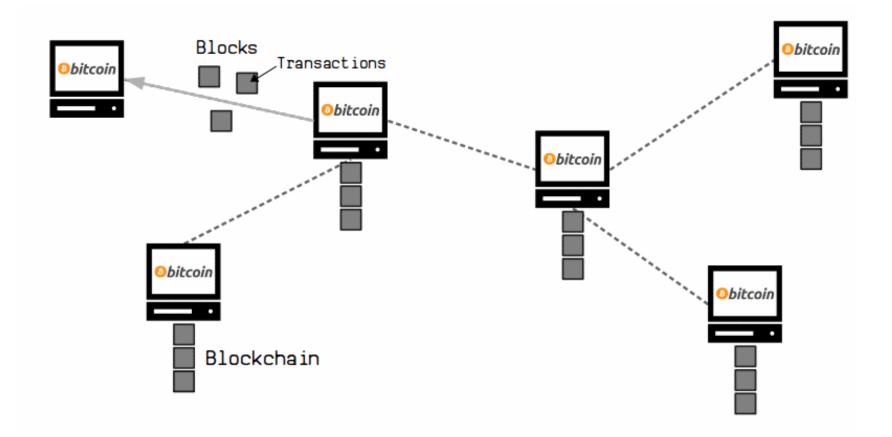

### Light wallet

Need to trust other machines with full nodes, but save you a lot of disk space.

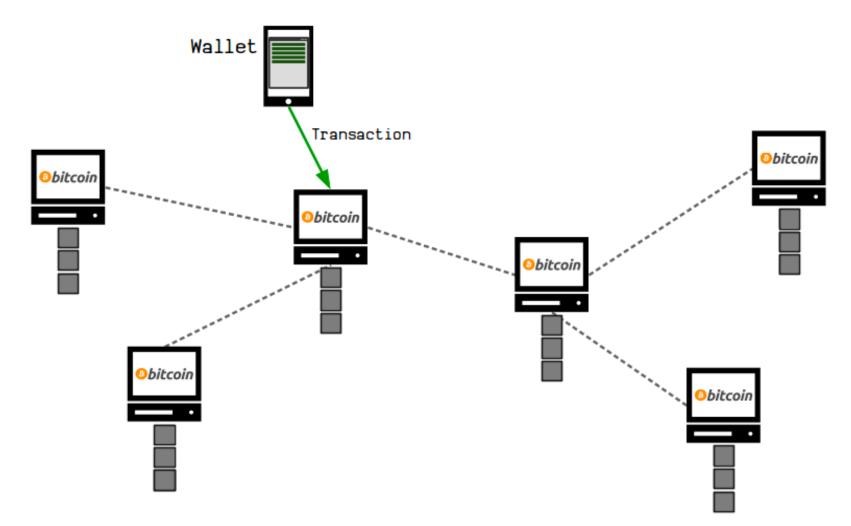

### Seed

Random generated words (your secret) used to generate rotating wallet addresses.

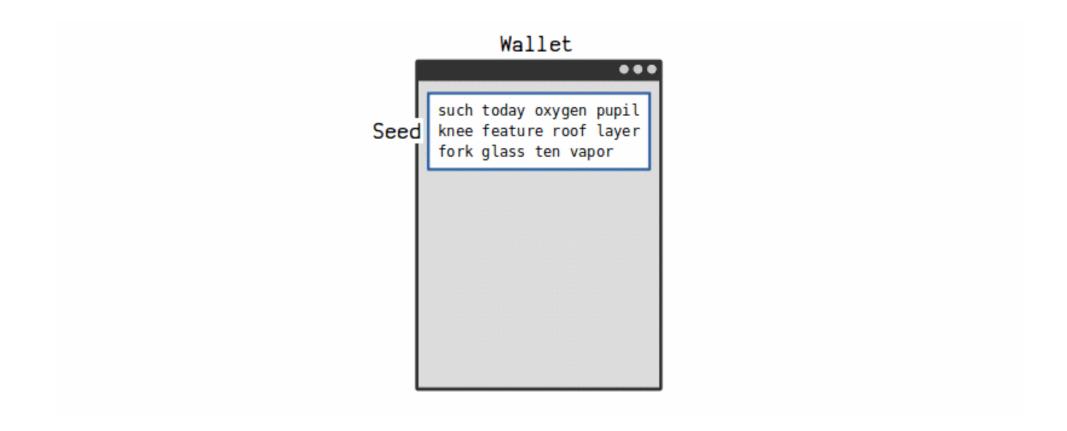

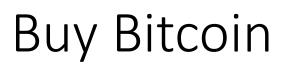

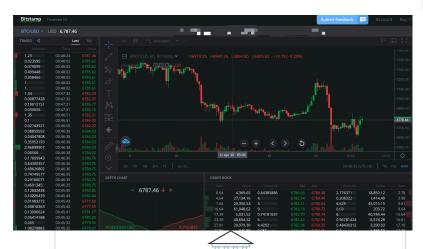

LocalBitcoins.com Buy bitcoins Sell bitcoins Post a trade Help -

#### Buy bitcoins online in Hong Kong

| Seller                        | Payment method                    | Price / BTC      |
|-------------------------------|-----------------------------------|------------------|
| esc_delete (30+; 100%) •      | National bank transfer: Hong Kong | 53,038.75<br>HKD |
| ronaldlee0917 (3000+; 100%) • | National bank transfer: Hong Kong | 53,141.78<br>HKD |
| easybtc116 (10 000+; 100%) •  | National bank transfer: Hong Kong | 53,984.00<br>HKD |
| illuminatus_btc (1; 100%) •   | Cash deposit: HSBC                | 55,139.30<br>HKD |
| llansky (3000+; 99%) •        | Paypal                            | 61,904.87<br>HKD |
| AlfredoJF (500+; 100%) •      | National bank transfer: Hong Kong | 63,541.47<br>HKD |

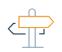

#### Browse a P2P Directory

Using an exchange based off of a peerto-peer directory lets you search and browse through various sellers of bitcoin. Sellers have reviews and feedback scores to help you choose.

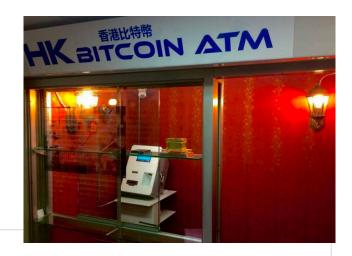

| ٢ |  |
|---|--|
|   |  |
| ľ |  |

#### Use a Bitcoin ATM

Bitcoin ATMs work like a regular ATM, except they allow you to deposit and withdrawal money so that you can buy and sell bitcoin. Coin ATM Radar has an interactive map to help you find the closest bitcoin ATM near you.

#### Use a Bitcoin Exchange

Our Bitcoin Exchange page, lists many different businesses that can help you buy bitcoin using your bank account.

## Send Bitcoin

|                |                                                                      | Electrum 3.3.8   | - 4004walle | t [standard] |             |
|----------------|----------------------------------------------------------------------|------------------|-------------|--------------|-------------|
| F              | Receiver's address                                                   | 🖳 History        | Send        | Receive      |             |
| Pay to         | 1CMZrpJS3mCKJLXz4wl                                                  | DLiJrJDBmKemxKva |             |              | <br>io 📂    |
| Description    |                                                                      |                  |             |              |             |
| Amount         | 0.5 mBTC                                                             | Max              |             |              |             |
| Fee            | 3.5 sat/byte                                                         | x 226 bytes =    | 0.00791     | mBTC         |             |
| Fee deter      | Target: Within 5 k<br>Current rate: 3.5<br>mines the priority of you | sat/byte Send    |             |              |             |
| Balance: 3.5 m | втс                                                                  |                  |             |              | <br>🔒 💥 💲 🔵 |

### What happends to transactions

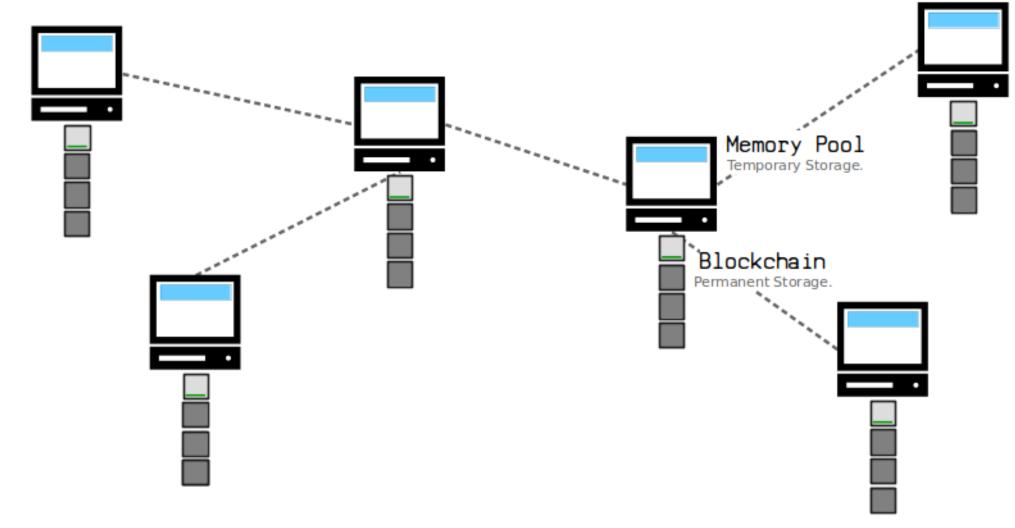

### Inspect transaction data

|                                                                          | Transaction                                                                               |
|--------------------------------------------------------------------------|-------------------------------------------------------------------------------------------|
| Transaction ID: TXID                                                     |                                                                                           |
| 63ef7c9d58263b0ecf3dfc01aa2a7824512b43fd71e33                            | 346fdd06325459795ea                                                                       |
| Status: 46 confirmations                                                 | Size: 1204 bytes                                                                          |
| Date: 2020-04-13 18:51                                                   | RBF: False                                                                                |
| Amount received: 3.5 mBTC                                                | LockTime: 625748                                                                          |
| Fee: unknown                                                             | Included in block:<br>00000000000000000000000987f559a600e33ec13371e755fb6f44e382006c63d5e |
|                                                                          | At block height: 625748                                                                   |
| Outputs (32)                                                             |                                                                                           |
| 1CMZrpJS3mCKJLXz4wDLiJrJDBmKemxKva                                       | 3.5                                                                                       |
| 1DaSb4mmsyYw2hDhNag4eo3sKTwkzVz2fx                                       | 6.09648                                                                                   |
| 3569krk3CPP54zaTckWbR54yYMznMYn84y                                       | 6.10956                                                                                   |
| 1K29LMQfrC9z5BRogfoDRkrnuuJtmXnLgt<br>173FLrWtVUurqj24ooFh9wyZB2nBKauDzH | 7.16022<br>7.47104                                                                        |
| Copy 🗱 Export Save                                                       | Sign Broadcast Close                                                                      |

## Explore public blockchain data

# There are some website for searching/browsing (Bitcoin) blockchain data

| E     | BLOCKCHAIN.COM               | Products | Data                  | Explorer                                                 | Q                  |              | Login           | Sign      | Up               |
|-------|------------------------------|----------|-----------------------|----------------------------------------------------------|--------------------|--------------|-----------------|-----------|------------------|
|       |                              |          | INVES<br>"Best Perfor | ST WITH AMFEIX<br>ming Crypto Fund of 2020<br>~ ADVERTI: |                    | _ ▲          |                 |           |                  |
| Block | Explorer                     | Q Searc  | h for things I        | like address, trans                                      | saction, block     |              | All Blockchains | •         | Search           |
| ₿     | <b>Bitcoin</b><br>\$6,873.56 | Latest b | locks                 |                                                          |                    |              |                 |           | View more blocks |
|       | Blocks                       | Height   | Hash                  |                                                          |                    | Mined        | Miner           | Size      |                  |
|       | Transactions                 | 625869   | 01ea28dcb             | 0162365fa3fb837                                          | bc02a687d4ef5b854  | . 9 minutes  | BTC.com         | 106,352   | bytes            |
|       | Average Fee                  | 625868   | 0d3a97d22             | 242e7d0013a720                                           | c3ac3bf39ee10c41f9 | 11 minutes   | F2Pool          | 199,200   | bytes            |
|       | Average Value                | 625867   | 03b19c69e             | e06d6b6d858963                                           | 3446e4f0c75a0125fe | . 12 minutes | BTC.com         | 806,781   | bytes            |
|       | Difficulty                   | 625866   | 0a491c049             | 942341250d4b0k                                           | oc149cfa3a10b956e2 | . 15 minutes | Unknown         | 1,161,711 | bytes            |
|       | Hashrate                     | 625865   | 0d3132472             | 2795c129ec86ec                                           | 3722d7b58acf3b74a  | 31 minutes   | BTC.com         | 663,416   | bytes            |
|       | Mempool                      |          | · · · · · ·           |                                                          |                    | oz · ·       |                 | ~~~ ~~~   |                  |

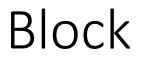

# A **block** is a bunch of **transactions** that have been added to the **blockchain**.

BTC / Block

| Block at depth 625869 in the Bitcoin I | blockchain                                                             |
|----------------------------------------|------------------------------------------------------------------------|
| Hash                                   | 000000000000000000000001ea28dcb162365fa3fb837bc02a687d4ef5b854392865 📋 |
| Confirmations                          | 7                                                                      |
| Timestamp                              | 2020-04-14 10:09                                                       |
| Height                                 | 625869                                                                 |
| Miner                                  | BTC.com                                                                |
| Number of Transactions                 | 238                                                                    |
| Difficulty                             | 14,715,214,060,656.53                                                  |
| Merkle root                            | f1179ecec9da92f985575b9c717d36879a8c877ea8af4d7b982cdc3665afa7a9       |
| Block Reward                           | 12.5000000 BTC                                                         |
| Fee Reward                             | 0.00946948 BTC                                                         |

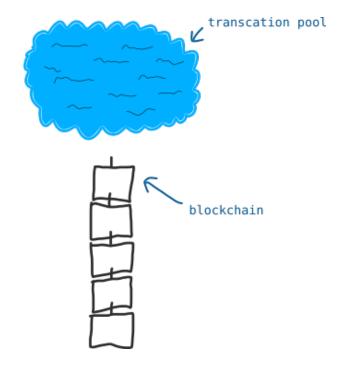

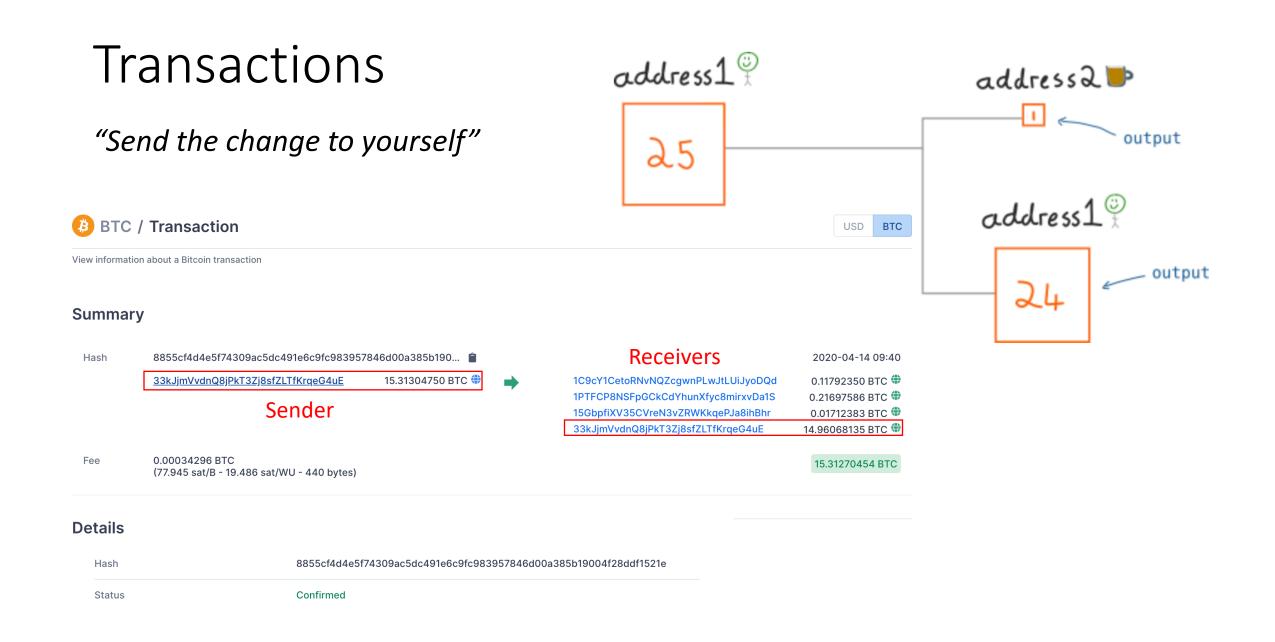

### Demo Time

## Recommended Readings & References

- Lean me a Bitcoin, <u>https://learnmeabitcoin.com/</u>, where most animations in my slides come from.
- Bitcoin Wiki, <u>https://en.bitcoin.it/wiki/</u>, a comprehensive wiki for Bitcoin
- *"But how does bitcoin actually work?"* by 3Blue1Brown, <u>https://www.youtube.com/watch?v=bBC-nXj3Ng4&t=198s</u>, the best video explaining how Bitcoin works I've seen.
- The original Bitcoin paper, <u>https://bitcoin.org/bitcoin.pdf</u>
- "A beginners' guide to using the Bitcoin testnet", <u>https://www.armedia.com/blog/bitcoin-testnet-beginners-guide/</u>, if you want to play with Bitcoin without paying any real money.